## CS52 - Assignment 5

Due Friday 10/23 at 5pm

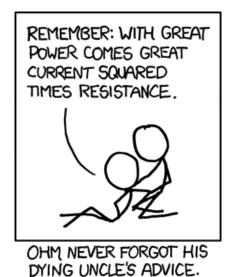

https://xkcd.com/643/

## **Getting Started**

Note, for this assignment (and for this class in general) we will be using python version 2.7.x (2.6.x is probably fine too). There is a version 3.X available, however, it isn't as widely adopted and has enough differences that you'll need to use the 2.7.x version. This should come installed on most laptops, though you can also download the latest version from https://www.python.org/.

The starter files can be found at:

http://www.cs.pomona.edu/~dkauchak/classes/cs52/assignments/assign5/

I've provided you with two files

- assign5-starter.txt: Some start code in python that has the base classes that you'll be extending.
- assign5.out: A text file with the correct output from part 3 of the assignment.

Create a directory in your cs052 folder for assignment 5 and put both of these files in there. Rename assign5-starter.txt to be assign5.py (make sure to change the extension from .txt to .py), put

your name at the top of the file and then start working on the assignment at the bottom of that file. You should not edit any of the code I have provided; only add your own.

Before starting, make sure you understand *all* of the code provided in the starter, particularly what each of the classes represents and what each of the methods do. These are the two general classes:

- A Gate has input nodes and one output node. It is manipulated via two methods. evaluate reads the input nodes and returns the value for that gate. notify obtains the resulting value for the current inputs by calling evaluate and, if necessary, sets the output node to the correct value.
- A Node is a junction. (Think of a gate as having wires for input and output; a node is where the wires are connected.) A node maintains its state, which is two things: 1) the current value being send along the Node as a bit (0 or 1) and 2) a list of all gates whose inputs are connected to that node. There are three methods: get\_state which returns the current bit value, set\_state which changes the state and, if necessary, calls notify for all the gates in the input list (which will propagate the change to the gates), and connect which adds a gate to the notification list.

Once a circuit has been created (see the class notes for examples) computation happens by:

- 1. You call the set\_state method of an input node.
- 2. If the state is different than the previous state of the node, it calls the **notify** method for all gates that the node is an input for.
- 3. Each connected gate (in the notify method), then, recalculates its output through evaluate. If the output is different than it's pervious value, the gate will then propagate the signal by calling set\_state on the output node.
- 4. The output nodes may also be input notes to other gates, so this process then repeats until the output of all of the gates has been updated.

## **Python Circuits**

1. [6 points] The gateway to happiness

To start with we will build up a few basic gates and then build our adders for doing circuit-based addition.

- (a) We have provided class definitions for three gates already:
  - NotGate1: a not gate with 1 input
  - AndGate: a variable input size and gate (constructed with a List of input nodes)
  - AndGate2: a two input and gate

Using these as templates, write additional gate definitions. You must include at least:

- OrGate: a variable input size or gate
- OrGate2: a two input or gate
- XorGate2: a two input size xor gate

Note the suffix of the class name denotes the number of inputs the gate takes (none for variable number of inputs).

- (b) Using these gates, create a class called HalfAdder that implements a half adder. The HalfAdder will *not* extend any of the gate classes. Instead, it should have a constructor (i.e \_\_init\_\_ method) that takes in the appropriate input and output nodes and then uses the gate constructors to create a half adder.
- (c) Create a class called FullAdder that implements a full adder. Like the HalfAdder class, it will not extend any gate class, but will instead use them in the constructor. Your FullAdder must be constructed from HalfAdders (and possibly a few other gates).

### 2. [6 points] This problem is a great "addition" to the assignment

Create a class called Adder that represents a four-bit ripple-carry adder, as described in class and the reading. The constructor for the adder should have five parameters (three are for input and two are for output):

- a List of four Nodes for the first input,
- a List of four Nodes for the second input,
- a Node for the D bit that differentiates between addition and subtraction,
- a List of four Nodes for the output, and
- a List of four Nodes for the flags C, Z, N, and V, in that order.

Like the Adder and HalfAdder, this class will not extend any classes and the constructor should be the only method that you would call outside the class, though you might write helper methods that are used internally.

#### Hints/requirements/observations:

- All of the computation *must* happen via circuits (i.e. Nodes and Gates, e.g. you should not try and calculate the output flags using any mathematical operators.
- As a side effect of this, once you have instantiated an instance of your Adder all of the "computation" happens by setting the input Nodes and then reading the output Nodes. Specifically, no methods will be called of the Adder class. The circuit elements will automatically adapt to any changes in the input via the mechanism described above.
- Remember the definitions of the flags:
  - C, the carry flag is the carry-out bit (or the borrow bit in the case of subtraction) from the most significant full adder;
  - Z, the zero flag, is 1 if result is zero and 0 otherwise;
  - N, the sign flag, is  $s_k$ , the high-order bit of the result; and
  - V, the overflow flag, is 1 if, in the most significant full adder, the input bits are the same and they differ from the sum bit.

### 3. [6 points] Let's take this circuit for a spin

Demonstrate that your adder works by using it to generate values for a table of *all* of the results in the following form.

```
a= 0 b= 0 sum= 0,CZNV=0100 diff= 0,CZNV=0100
a= 0 b= 1 sum= 1,CZNV=0000 diff=15,CZNV=1010
a= 0 b= 2 sum= 2,CZNV=0000 diff=14,CZNV=1010
a= 0 b= 3 sum= 3,CZNV=0000 diff=13,CZNV=1010
...
a=15 b=14 sum=13,CZNV=1010 diff= 1,CZNV=0000
a=15 b=15 sum=14,CZNV=1010 diff= 0,CZNV=0100
```

The complete table has 256 lines and is in the file assign5.out available from the starter.

The output requires careful formatting. Your table should be character-for-character identical to the contents of that file. There is one blank space before the b, two blanks before the words sum and diff, and one blank before each single-digit integer.

Put the code to print the output at the very bottom of the file—so that the printing is done immediately without the need to call another function. One way to test your result against the solution file is to copy the correct file to your working directory and then issue the command

```
python < assign5.py | diff - asgt05.out
```

The output from that command will tell the differences between your result and the solution file. If there is no output, then your result matches the file exactly—no news is good news.

#### Hints:

- You will need to investigate Python's output facilities. See the links to the Python documentation at the bottom of the course web page.
- Consider how to break up this part of the assignment into smaller chunks and write helper functions, e.g. functions that translate back and forth between lists of Nodes and integers. If you find yourself writing a lot of code and/or copying and pasting a lot, there's probably an easier way to do it.
- Note, as per our discussion in the last problem, you should only be creating *one* instance
  of your Adder and then changing the intputs to this adder to generate the result. Do not
  create a new Adder for each line in the file!

# When you're done

Make sure your code runs without giving any error. If it does, comment out the parts that do. Do not submit code that does not run!

Make sure you've properly commented your code. Commenting in Python should feel similar to commenting in Java. You should include:

- A comment header at the top of the file with your name, the date, the assignment number, etc.
- Docstrings for each class (triple quoted strings on the line right after "class ClassName").
- Docstrings for each method (tripe quoted strings on the line right after the "def" line declaring a function).
- Comments separating out each problem.
- Comments interspersed throughout the code where elaboration is required.

When you're ready to submit, upload your assignment via the online submission mechanism. All of your code should be in a single file, assign5.py. You may submit as many times as you'd like up until the deadline. We will only grade the most recent submissions.

### Grading

| Problem 1 |                           |     |
|-----------|---------------------------|-----|
|           | OrGate                    | 1   |
|           | OrGate2                   | 0.5 |
|           | XorGate2                  | 1   |
|           | HalfAdder                 | 1.5 |
|           | FullAdder                 | 2   |
| Problem 2 |                           |     |
|           | addition/subtraction      | 3   |
|           | flags (using gates)       | 3   |
| Problem 3 |                           |     |
|           | Proper use of Adder/setup | 3   |
|           | Correct output/formatting | 3   |
|           | style/comments            | 4   |
| Total     |                           | 22  |